## **GPSログを使う**

GPSログとは、移動した地点の位置情報を定期的に記録し、記録した位置情報を本機で表示させたり、 パソコン用地図アプリケーションなどで利用することができます。

本機では、GPSログの記録を開始すると、現在地の位置情報をKMLファイル\*として定期的に記録し、 ユーザエリアまたはSDメモリーカードに保存します。

\*印…KMLとは、地理的データをジオブラウザに表示するためのオープンスタンダードのマークアッ プ言語でKML対応ジオブラウザに表示させる場合に選択します。KMLファイルには位置情報 (緯度/経度)が記録されます。

※ 保存されたKMLファイルは本機で表示したり、パソコンなどで利用することができます。

「PF 「KMLコースを見る」 E-29

※記録した KML ファイルの削除などにつきましては「孕「ユーザエリアについて II-20をご覧ください。

## **GPSログの記録を開始/停止/一時停止する**

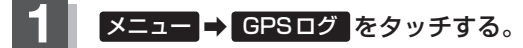

 $BFB-20$ 

: GPSログメニューが表示されます。

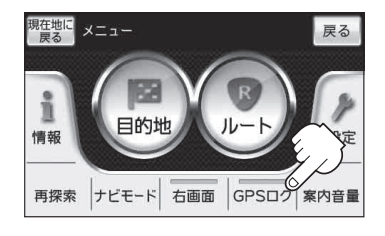

**2** GPSログの記録を開始または停止/一時停止する。

- GPSログの記録を開始する場合 (例)GPSログ停止中の場合
	- ① 開始 をタッチする。
		- : メッセージが表示され、GPSログの記録が開始 されます。

※地図画面に LOG マークが表示されます。 「雪「地図画面の見かた | B-6

■ 記録中のGPSログを停止する場合 (例)GPSログ記録中の場合

## ① 停止 をタッチする。

- : メッセージが表示され、GPSログの記録を停止 します。
- ※地図画面に表示されていた Log マークが消えま す。「HP「地図画面の見かた」B-6

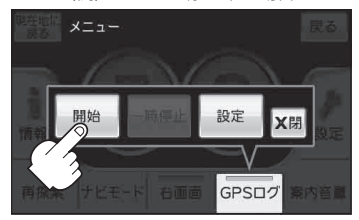

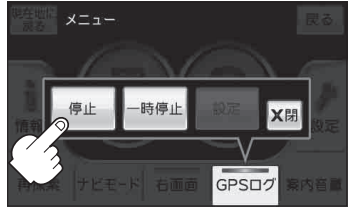